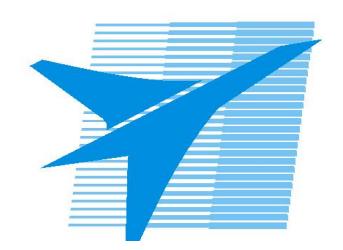

Министерство образования Иркутской области Государственное бюджетное профессиональное образовательное учреждение Иркутской области «Иркутский авиационный техникум»

> УТВЕРЖДАЮ Директор ГБПОУИО «ИАТ»  $\omega_{\text{max}}$  (Уякубовский А.Н. «31» мая 2022 г.

# **ФОНД ОЦЕНОЧНЫХ СРЕДСТВ ПО ДИСЦИПЛИНЕ**

ОП.14 Техническое обслуживание и ремонт компьютерных систем и комплексов

специальности

09.02.07 Информационные системы и программирование

Иркутск, 2022

Рассмотрена цикловой комиссией ИСП протокол №12 от 25.05.2022 г.

Председатель ЦК

\_\_\_\_\_\_\_\_\_\_ / /

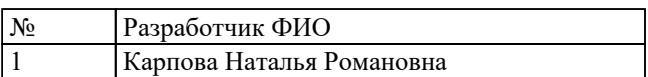

# **1. ОБЩИЕ ПОЛОЖЕНИЯ**

### **1.1. Область применения фонда оценочных средств (ФОС)**

ФОС по дисциплине является частью программы подготовки специалистов среднего звена по специальности 09.02.07 Информационные системы и программирование

### **1.2. Место дисциплины в структуре ППССЗ:**

ОП.00 Общепрофессиональный цикл.

### **1.3. Цели и задачи дисциплины – требования к результатам освоения дисциплины**

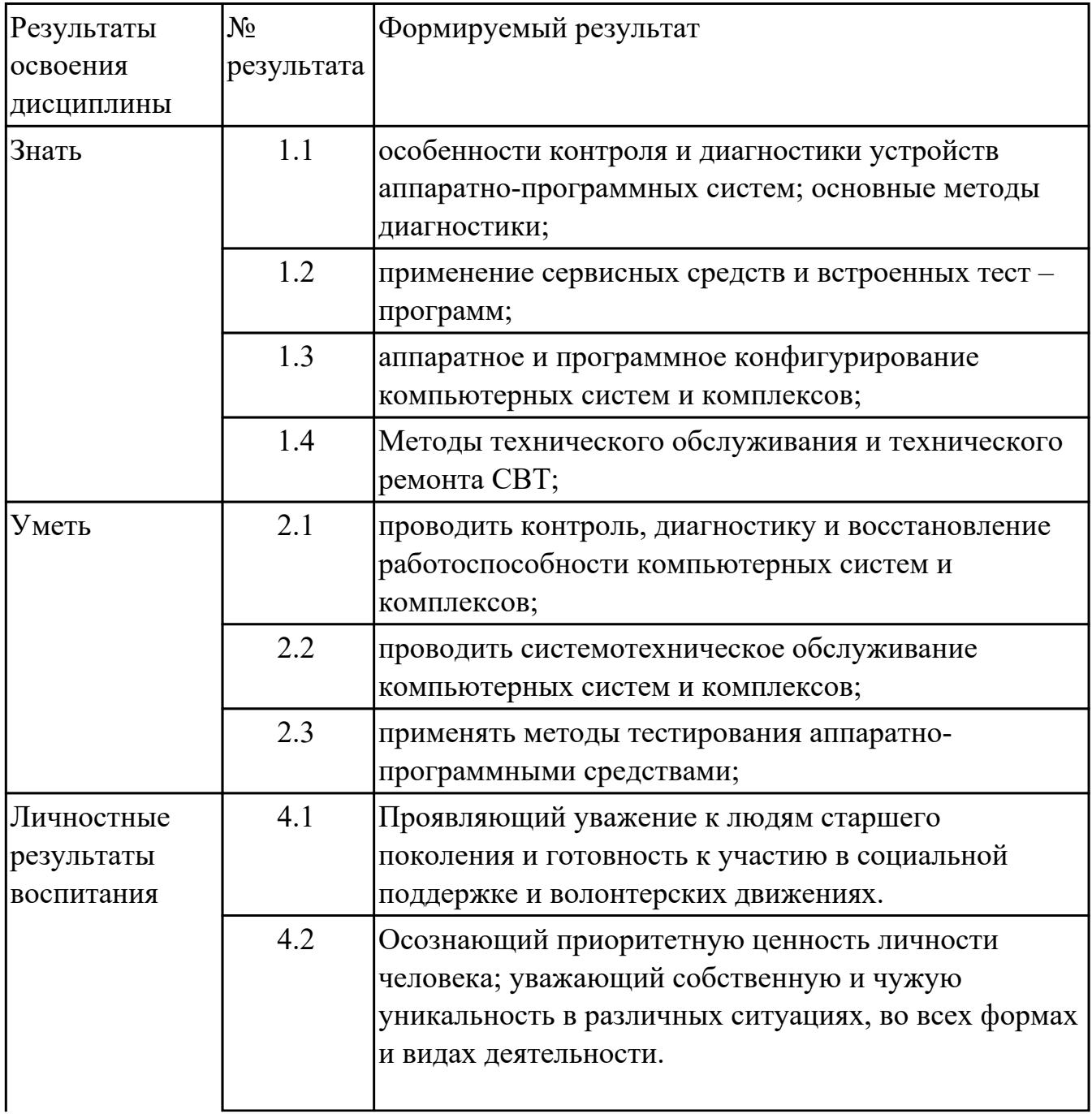

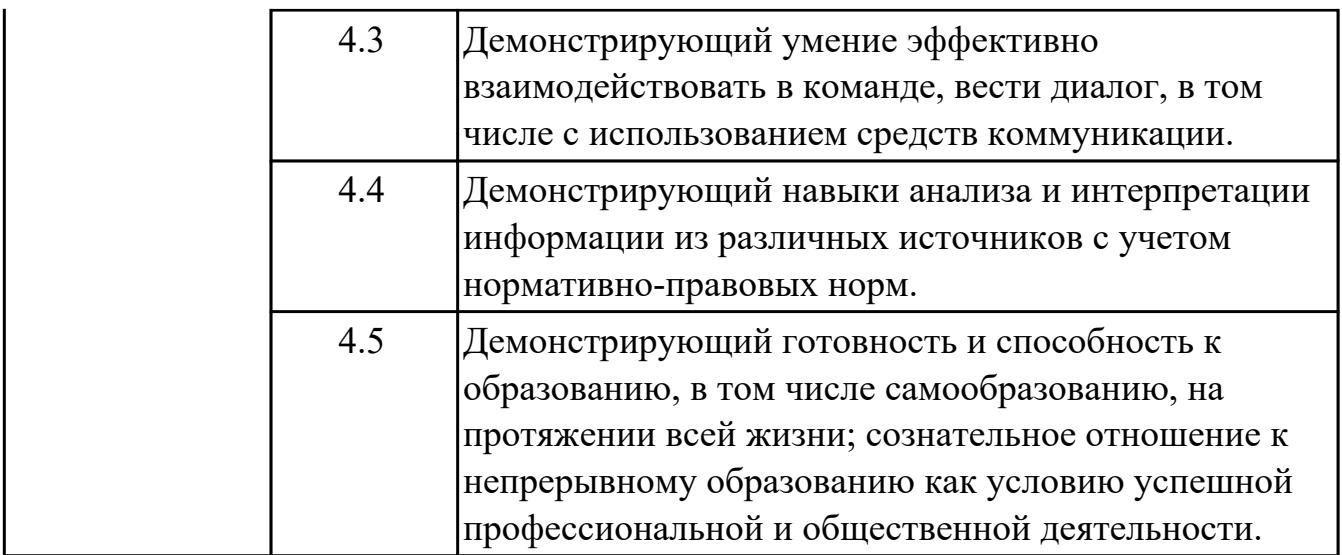

#### **1.4. Формируемые компетенции:**

ОК.1 Выбирать способы решения задач профессиональной деятельности применительно к различным контекстам

ОК.2 Использовать современные средства поиска, анализа и интерпретации информации, и информационные технологии для выполнения задач профессиональной деятельности

ОК.3 Планировать и реализовывать собственное профессиональное и личностное развитие, предпринимательскую деятельность в профессиональной сфере, использовать знания по финансовой грамотности в различных жизненных ситуациях

ОК.4 Эффективно взаимодействовать и работать в коллективе и команде ОК.8 Использовать средства физической культуры для сохранения и укрепления здоровья в процессе профессиональной деятельности и поддержания необходимого уровня физической подготовленности

ОК.9 Пользоваться профессиональной документацией на государственном и иностранном языках

ПК.6.1 Разрабатывать техническое задание на сопровождение информационной системы

ПК.6.4 Оценивать качество и надежность функционирования информационной системы в соответствии с критериями технического задания

ПК.6.5 Осуществлять техническое сопровождение, обновление и восстановление данных информационной системы в соответствии с техническим заданием

## **2. ФОНД ОЦЕНОЧНЫХ СРЕДСТВ ДИСЦИПЛИНЫ, ИСПОЛЬЗУЕМЫЙ ДЛЯ ТЕКУЩЕГО КОНТРОЛЯ 2.1 Текущий контроль (ТК) № 1**

**Тема занятия:** 1.2.4.Редакторы системного реестра.

**Метод и форма контроля:** Практическая работа (Информационно-аналитический) **Вид контроля:** Письменная работа

**Дидактическая единица:** 1.1 особенности контроля и диагностики устройств аппаратно-программных систем; основные методы диагностики;

## **Занятие(-я):**

1.1.2.Расчет численности работников, необходимых для ТО ПК.

1.2.2.Диагностика ПК. Система автоматического диагностирования. Разновидности диагностических программ: общего и специального назначения.

## **Задание №1**

Описать назначение и состав систем автоматизированного контроля,

автоматического восстановления и диагностирования компьютерных систем.

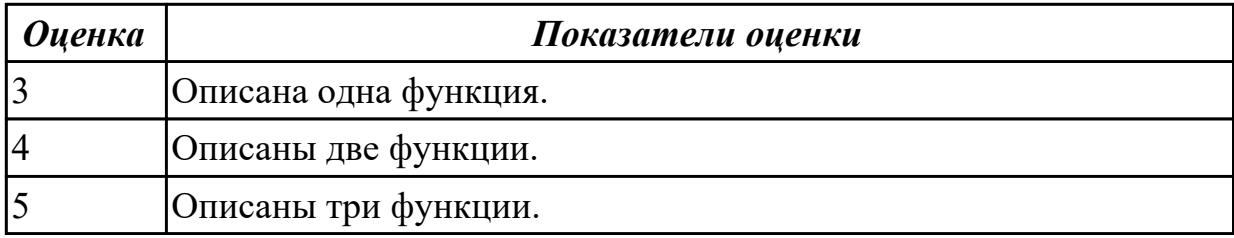

## **Задание №2**

Сформулировать определения терминам:

- 1. компьютер;
- 2. программное обеспечение;
- 3. аппаратное обеспечение;
- 4. сервисное программное обеспечение;
- 5. системное программное обеспечение;
- 6. компьютерная сеть.

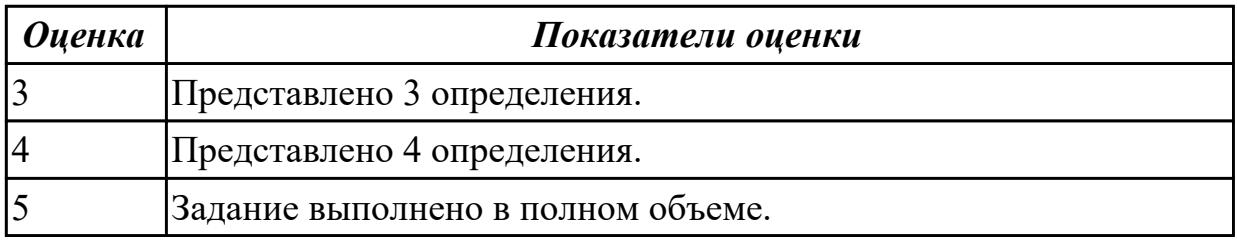

# **2.2 Текущий контроль (ТК) № 2**

**Тема занятия:** 1.3.3.Инсталляция и настройка антивирусной программы.

Диагностика работоспособности компьютера.

**Метод и форма контроля:** Практическая работа (Опрос)

## **Вид контроля:** Письменная работа

**Дидактическая единица:** 1.2 применение сервисных средств и встроенных тест – программ;

### **Занятие(-я):**

1.2.1.Система автоматизированного контроля. Виды программного, аппаратного и комбинированного контроля.

1.2.3.Создание точки восстановления системы. Восстановление системы из образа жесткого диска. Изучение программы тестирования и восстановления.

1.2.4.Редакторы системного реестра.

1.2.5.Редакторы системного реестра.

- 1.2.6.Редакторы системного реестра.
- 1.3.1.Вирусы. Опасность, которую они представляют. Симптомы вирусного поражения. Классификация вирусов. Защита от вирусов.

### **Задание №1**

Описать работу службы восстановления системы (определение, свойства службы восстановления системы).

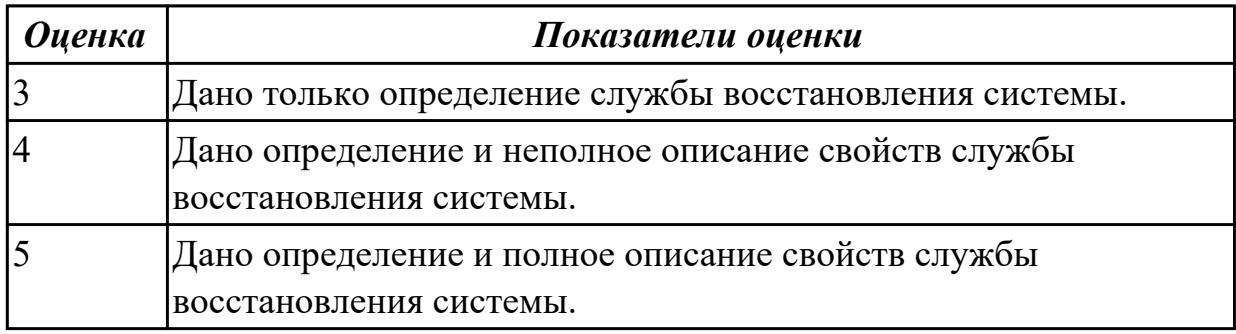

## **Задание №2**

Сформулировать определения и охарактеризовать следующие термины:

- 1. компьютерный вирус;
- 2. антивирусная программа;
- 3. интерфейс;
- 4. цифровое изображение.

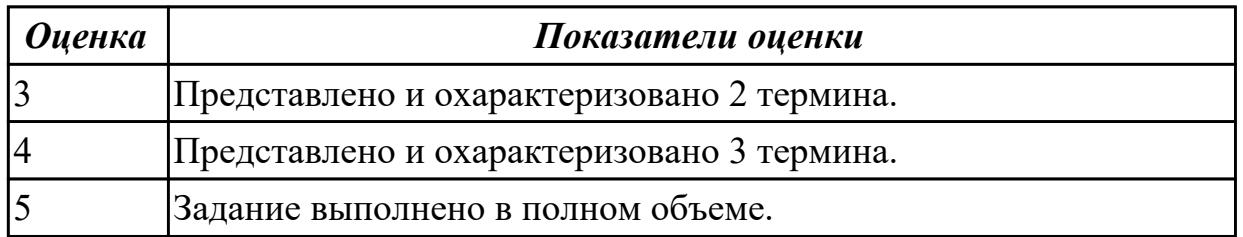

## **2.3 Текущий контроль (ТК) № 3**

**Тема занятия:** 1.4.6.Контроль, диагностика, технические испытания и восстановление работоспособности системной платы. Расчет потребляемой мощности ПК.

**Метод и форма контроля:** Практическая работа (Информационно-аналитический) **Вид контроля:** Письменная работа

**Дидактическая единица:** 1.3 аппаратное и программное конфигурирование компьютерных систем и комплексов;

## **Занятие(-я):**

1.2.1.Система автоматизированного контроля. Виды программного, аппаратного и комбинированного контроля.

1.2.2.Диагностика ПК. Система автоматического диагностирования. Разновидности диагностических программ: общего и специального назначения.

1.2.3.Создание точки восстановления системы. Восстановление системы из образа жесткого диска. Изучение программы тестирования и восстановления.

1.3.1.Вирусы. Опасность, которую они представляют. Симптомы вирусного поражения. Классификация вирусов. Защита от вирусов.

1.3.2.Тестирование программой тестирования и восстановления.

1.3.3.Инсталляция и настройка антивирусной программы. Диагностика работоспособности компьютера.

1.3.4.Инсталляция и настройка антивирусной программы. Диагностика работоспособности компьютера.

## **Задание №1**

Привести пример минимального количества аппаратных компонентов ПК необходимых для его запуска.

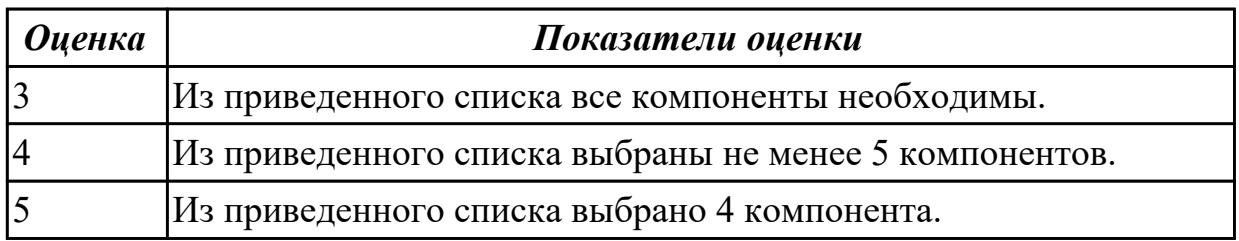

## **2.4 Текущий контроль (ТК) № 4**

**Тема занятия:** 1.5.2.Тестирование работы порта COM/ LPT. Тестирование работы порта PS/2. Конфигурирование USB шины ПК.

**Метод и форма контроля:** Практическая работа (Информационно-аналитический) **Вид контроля:** Письменная работа

**Дидактическая единица:** 1.4 Методы технического обслуживания и технического ремонта СВТ;

## **Занятие(-я):**

1.1.1.Техника безопасности, пожарная безопасность при ремонте и техническом обслуживании СВТ. Типовая система технического и профилактического обслуживания СВТ. Организация ремонта и ТО СВТ.

1.1.2.Расчет численности работников, необходимых для ТО ПК.

1.1.3.Периодичность проведения ТО, организация работ, материально- техническое обеспечение.

1.2.4.Редакторы системного реестра.

1.2.5.Редакторы системного реестра.

1.2.6.Редакторы системного реестра.

1.4.1.Виды конфликтов при установке оборудования, способы их устранения.

1.4.2.Виды неисправностей и характерные особенности их проявления.

1.4.4.Замена блока питания.

1.4.5.Замена накопителей на жёстких магнитных дисках и перенос данных между носителями.

1.4.6.Контроль, диагностика, технические испытания и восстановление работоспособности системной платы. Расчет потребляемой мощности ПК.

1.4.7.Контроль, диагностика, технические испытания и восстановление

работоспособности системной платы. Расчет потребляемой мощности ПК.

1.4.8.Контроль, диагностика, технические испытания и восстановление

работоспособности системной платы. Расчет потребляемой мощности ПК.

1.4.9.Исследование и анализ структурной схемы ПК, системных плат различных форм-факторов.

1.4.11.Подключение интерфейсов и шин ПК. Изучение характеристик интерфейсов. **Задание №1**

Привести примеры программного, аппаратного и комбинированного контроля.

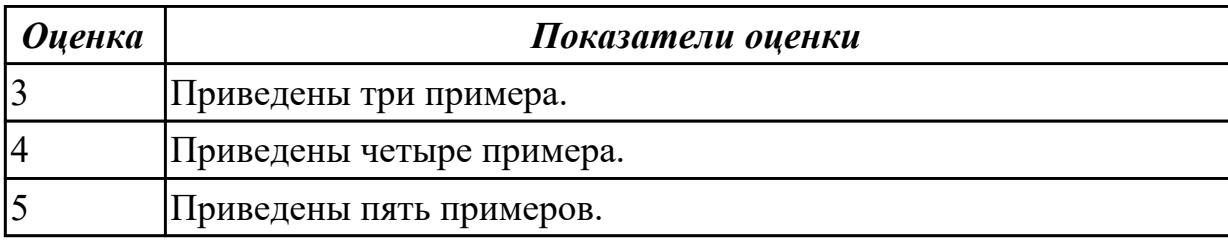

### **2.5 Текущий контроль (ТК) № 5**

**Тема занятия:** 1.6.3.Диагностика неисправностей видеоподсистемы.

Электротехнические измерения сигналов с VGA интерфейса.

**Метод и форма контроля:** Практическая работа (Информационно-аналитический) **Вид контроля:** Практическая работа

**Дидактическая единица:** 2.1 проводить контроль, диагностику и восстановление работоспособности компьютерных систем и комплексов;

### **Занятие(-я):**

1.2.1.Система автоматизированного контроля. Виды программного, аппаратного и комбинированного контроля.

1.2.3.Создание точки восстановления системы. Восстановление системы из образа жесткого диска. Изучение программы тестирования и восстановления.

1.2.4.Редакторы системного реестра.

1.2.5.Редакторы системного реестра.

1.2.6.Редакторы системного реестра.

1.3.2.Тестирование программой тестирования и восстановления.

1.3.3.Инсталляция и настройка антивирусной программы. Диагностика работоспособности компьютера.

1.3.4.Инсталляция и настройка антивирусной программы. Диагностика работоспособности компьютера.

1.4.1.Виды конфликтов при установке оборудования, способы их устранения.

1.4.2.Виды неисправностей и характерные особенности их проявления.

1.4.3.Модернизация и конфигурирование СВТ с учетом решаемых задач. Утилизация неисправных элементов СВТ, ресурсо- и энергосберегающие технологии использования СВТ.

1.4.9.Исследование и анализ структурной схемы ПК, системных плат различных форм-факторов.

1.4.10.Анализ конструктивных особенностей системных плат.

1.4.11.Подключение интерфейсов и шин ПК. Изучение характеристик интерфейсов. **Задание №1**

Установить и настроить антивирусные пакеты.

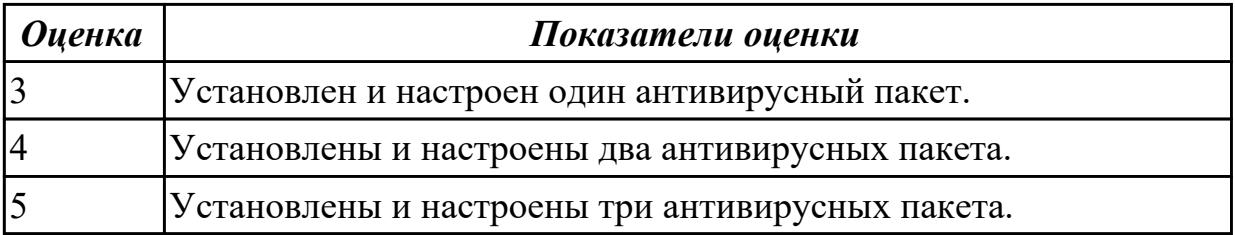

## **2.6 Текущий контроль (ТК) № 6**

**Тема занятия:** 1.8.2.Аппаратно-программные неисправности аудиосистемы и их устранение.

**Метод и форма контроля:** Практическая работа (Информационно-аналитический) **Вид контроля:** Письменная работа

**Дидактическая единица:** 2.2 проводить системотехническое обслуживание компьютерных систем и комплексов;

### **Занятие(-я):**

1.1.3.Периодичность проведения ТО, организация работ, материально- техническое обеспечение.

1.2.2.Диагностика ПК. Система автоматического диагностирования. Разновидности диагностических программ: общего и специального назначения.

1.2.3.Создание точки восстановления системы. Восстановление системы из образа жесткого диска. Изучение программы тестирования и восстановления.

1.3.2.Тестирование программой тестирования и восстановления.

1.4.4.Замена блока питания.

1.4.5.Замена накопителей на жёстких магнитных дисках и перенос данных между носителями.

1.4.6.Контроль, диагностика, технические испытания и восстановление работоспособности системной платы. Расчет потребляемой мощности ПК.

1.4.7.Контроль, диагностика, технические испытания и восстановление

работоспособности системной платы. Расчет потребляемой мощности ПК.

1.4.8.Контроль, диагностика, технические испытания и восстановление работоспособности системной платы. Расчет потребляемой мощности ПК.

1.4.11.Подключение интерфейсов и шин ПК. Изучение характеристик интерфейсов.

1.5.1.Интерфейс PS/2. Клавиатура\ манипулятор типа "мышь". Интерфейсы ПК: COM, LPT.

1.5.2.Тестирование работы порта COM/ LPT. Тестирование работы порта PS/2. Конфигурирование USB шины ПК.

1.5.3.Тестирование работы порта COM/ LPT. Тестирование работы порта PS/2. Конфигурирование USB шины ПК.

1.6.1.Устройство видеоадаптера ПК. Программные средства диагностики и тестирования видеоадаптеров. Видео интерфейсы IBM PC XT\AT MDA\CGA\EGA. Интерфейс видеоподсистемы ПК: VGA. Электрический интерфейс.

1.6.2.Установка и конфигурирование видеоадаптеров.

1.6.3.Диагностика неисправностей видеоподсистемы. Электротехнические измерения сигналов с VGA интерфейса.

1.6.4.Диагностика неисправностей видеоподсистемы. Электротехнические измерения сигналов с VGA интерфейса.

1.6.5.Поиск и устранение аппаратных неисправностей видеоадаптера.

Программные средства диагностики и тестирования видеоадаптеров.

1.7.2.Диагностика. Поиск и устранение неисправностей мониторов. Техническое обслуживание монитора.

### **Задание №1**

Составить план модернизации имеющейся конфигурации персонального компьютера в соответствии с требованиями.

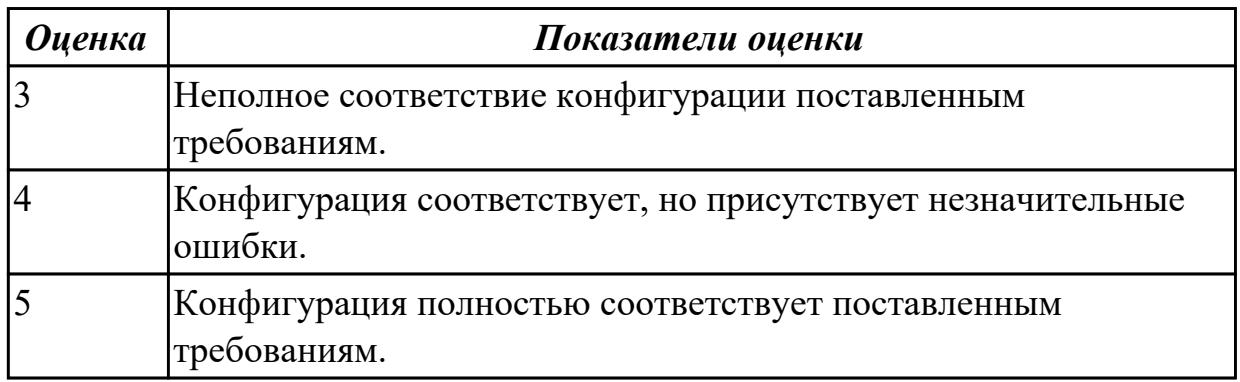

# **2.7 Текущий контроль (ТК) № 7**

**Тема занятия:** 1.12.2.Программные средства диагностики и восстановления компьютерных систем.

**Метод и форма контроля:** Практическая работа (Информационно-аналитический) **Вид контроля:** Практическая работа

**Дидактическая единица:** 2.3 применять методы тестирования аппаратно-

программными средствами;

## **Занятие(-я):**

1.2.2.Диагностика ПК. Система автоматического диагностирования. Разновидности диагностических программ: общего и специального назначения.

1.2.4.Редакторы системного реестра.

1.2.5.Редакторы системного реестра.

1.2.6.Редакторы системного реестра.

1.3.1.Вирусы. Опасность, которую они представляют. Симптомы вирусного поражения. Классификация вирусов. Защита от вирусов.

1.3.3.Инсталляция и настройка антивирусной программы. Диагностика работоспособности компьютера.

1.3.4.Инсталляция и настройка антивирусной программы. Диагностика работоспособности компьютера.

1.6.3.Диагностика неисправностей видеоподсистемы. Электротехнические измерения сигналов с VGA интерфейса.

1.6.5.Поиск и устранение аппаратных неисправностей видеоадаптера.

Программные средства диагностики и тестирования видеоадаптеров.

1.7.2.Диагностика. Поиск и устранение неисправностей мониторов. Техническое обслуживание монитора.

1.8.2.Аппаратно-программные неисправности аудиосистемы и их устранение.

1.9.2.Поиск и устранение неисправностей в звуковоспроизводящей аппаратуре.

1.10.2.Неисправности и их устранение в импульсных блоках питания. Диагностика и устранение неисправностей в импульсных блоках питания. ТО и ремонт импульсных блоков питания.

1.11.1.Аппаратные средства диагностики компьютерных систем и комплексов.

1.11.2.Диагностика системной платы POST картой. Установление неисправности по POST коду. Принцип хранения информации на жестких магнитных дисках и на flash накопителях. Аппаратные средства диагностики и восстановления накопителей информации. Аппаратные средства диагностики НЖМД. Аппаратные средства диагностики FLAS карт.

1.12.1.Программные средства диагностики.

## **Задание №1**

Восстановить работу ОС различными способами.

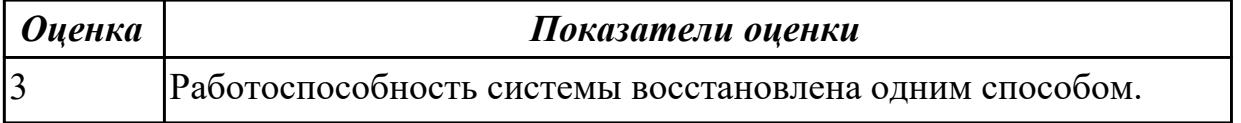

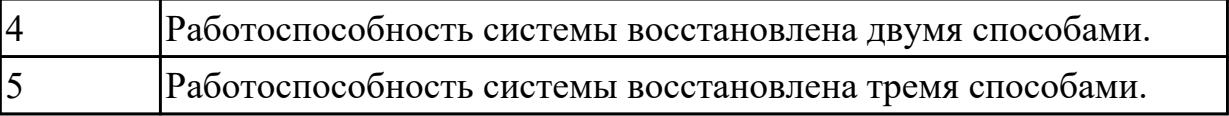

# **3. ФОНД ОЦЕНОЧНЫХ СРЕДСТВ ДИСЦИПЛИНЫ, ИСПОЛЬЗУЕМЫЙ ДЛЯ ПРОМЕЖУТОЧНОЙ АТТЕСТАЦИИ**

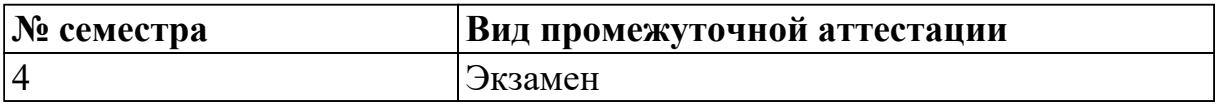

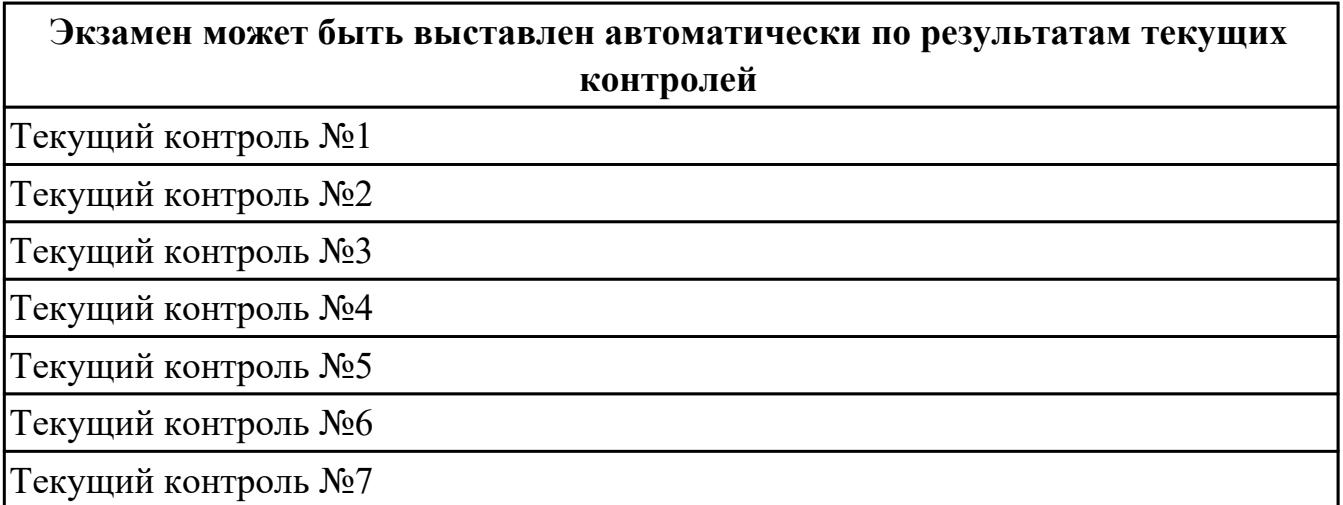

**Метод и форма контроля:** Контрольная работа (Информационно-аналитический) **Вид контроля:** По выбору выполнить 1 теоретическое задание и 1 практическое задание

#### **Дидактическая единица для контроля:**

1.1 особенности контроля и диагностики устройств аппаратно-программных систем; основные методы диагностики;

#### **Задание №1 (из текущего контроля)**

Описать назначение и состав систем автоматизированного контроля,

автоматического восстановления и диагностирования компьютерных систем.

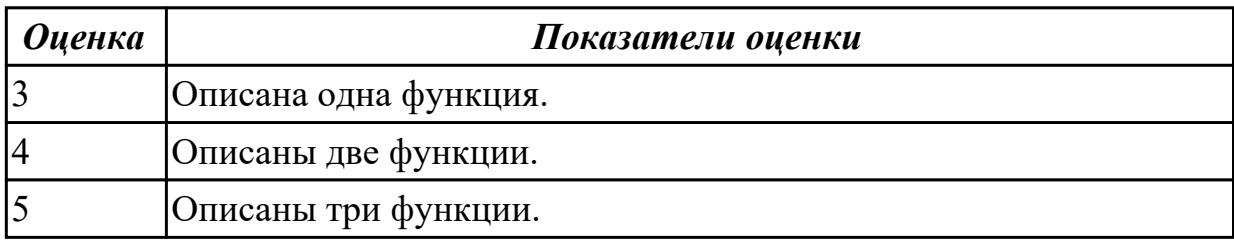

#### **Задание №2**

Перечислить правила техники безопасности, пожарной безопасности при ремонте и техническом обслуживании СВТ.

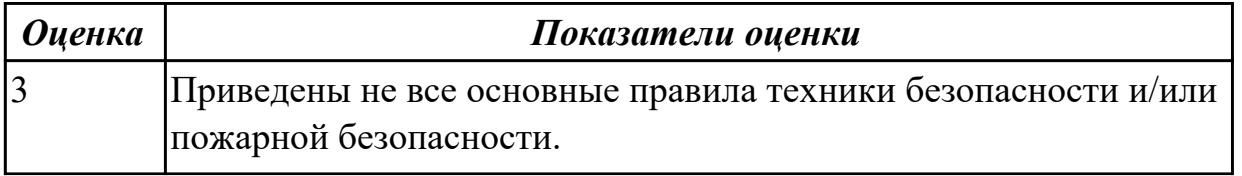

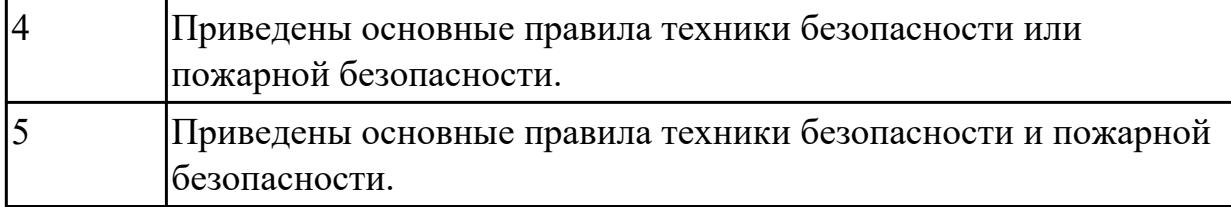

Привести примеры измерительных приборов по виду измеряемой физической величены.

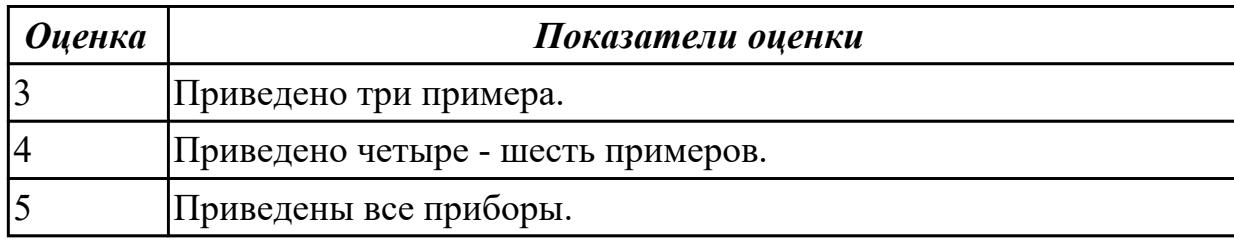

# **Задание №4**

Планово-предупредительное обслуживание - приведите примеры мероприятий по ТО СВТ.

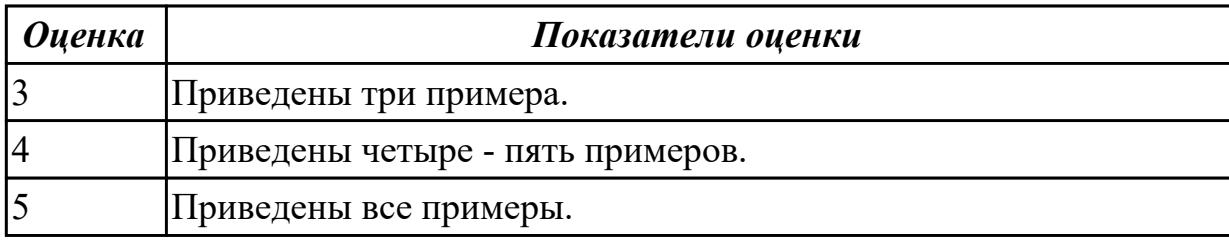

#### **Задание №5**

Перечислите виды ремонта СВТ.

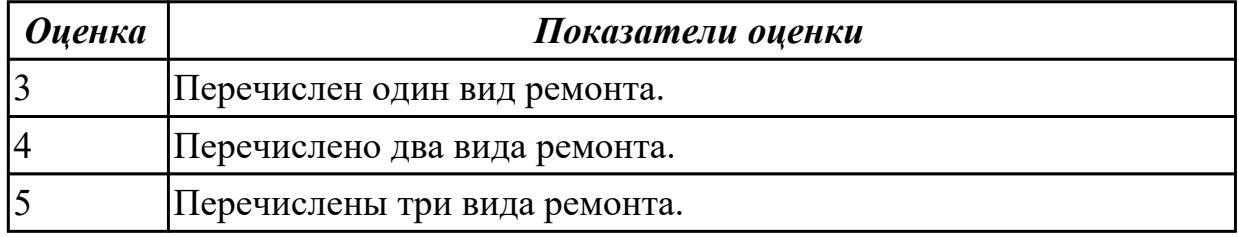

## **Задание №6**

Восстановить работу ОС различными способами.

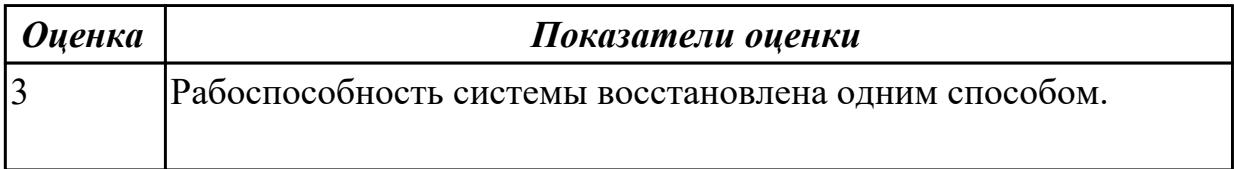

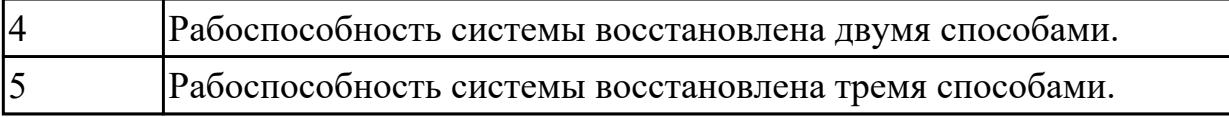

#### **Дидактическая единица для контроля:**

1.2 применение сервисных средств и встроенных тест – программ;

### **Задание №1 (из текущего контроля)**

Описать работу службы восстановления системы (определение, свойства службы восстановления системы).

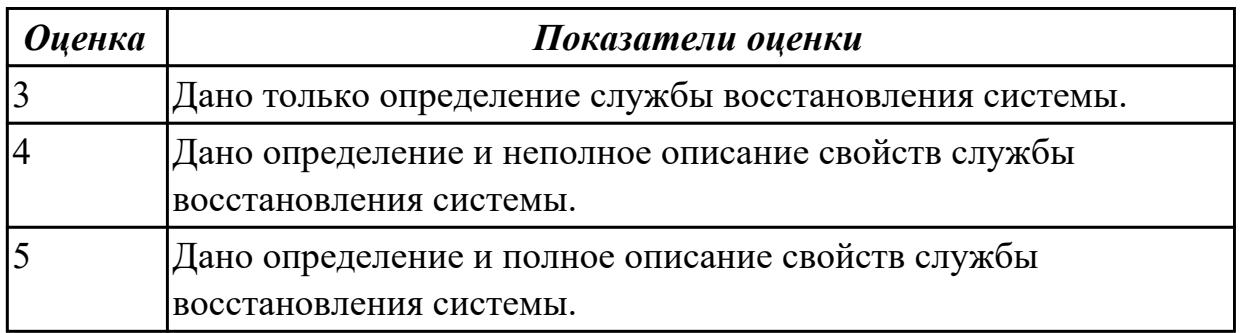

#### **Задание №2**

перечислить ПО для обеспечение диагностики.

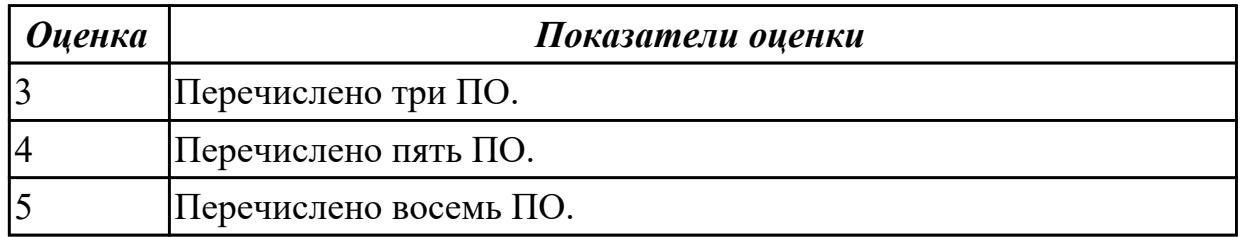

#### **Задание №3**

Сформулировать определение: утилита, операционная оболочка, сервисная программа.

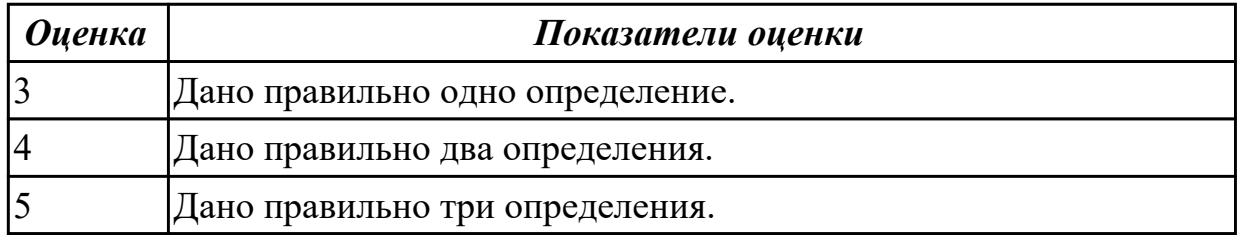

## **Задание №4**

Написать утилиты для мониторинга системы.

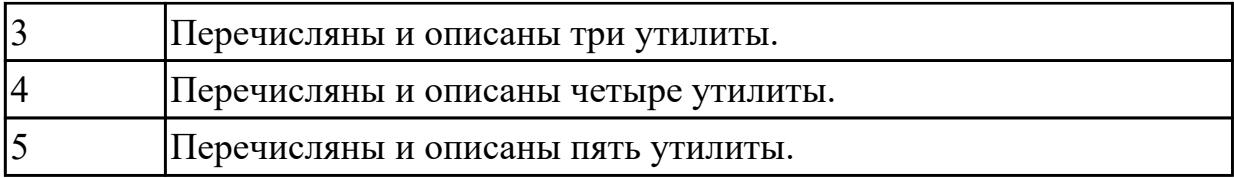

Перечилить и описать утилиты деинстинеляции.

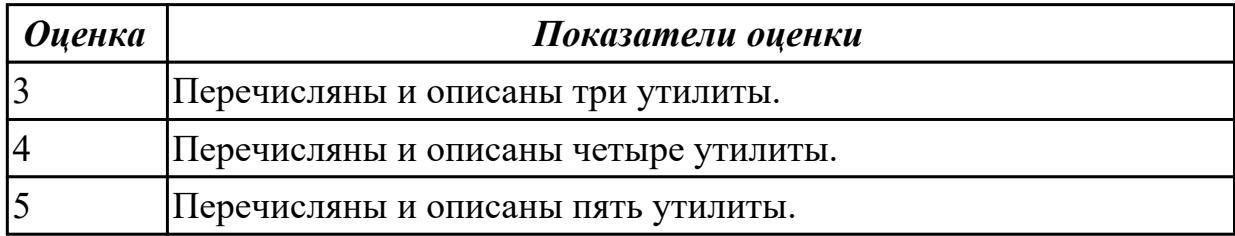

#### **Задание №6**

Перечислить и описать утилиты резервного копирования и восстановления файлов.

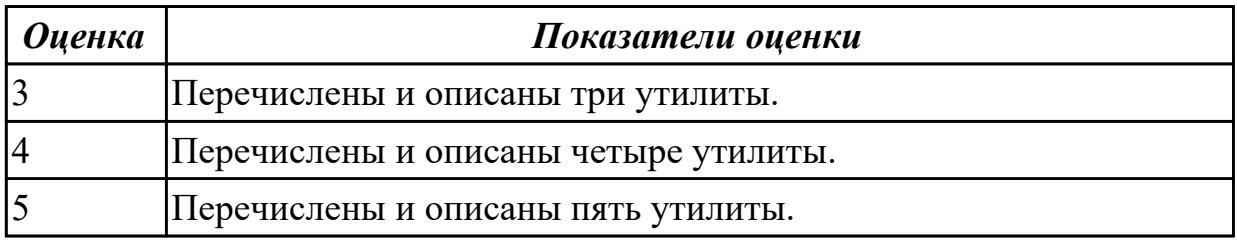

#### **Дидактическая единица для контроля:**

1.3 аппаратное и программное конфигурирование компьютерных систем и комплексов;

### **Задание №1 (из текущего контроля)**

Привести пример минимального количества аппаратных компонентов ПК необходимых для его запуска.

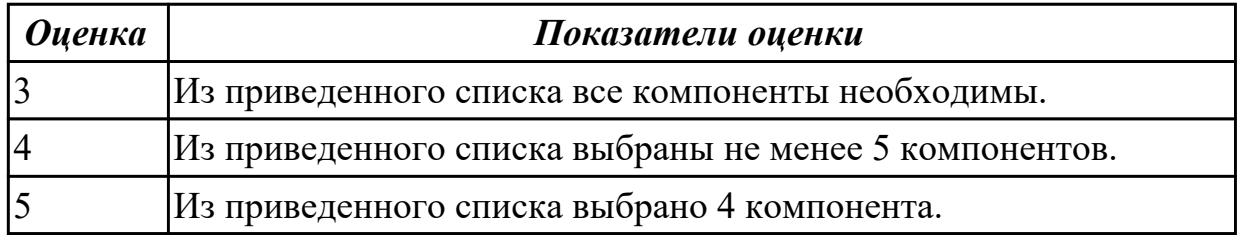

## **Задание №2**

Описать разрядность параллельного интерфейса.

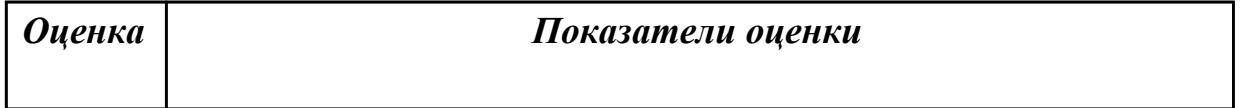

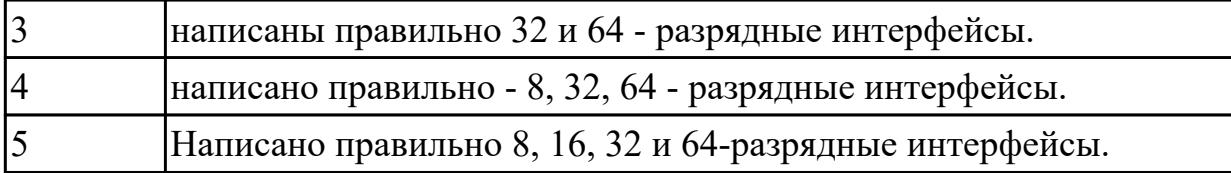

Описать работу службы восстановления системы.

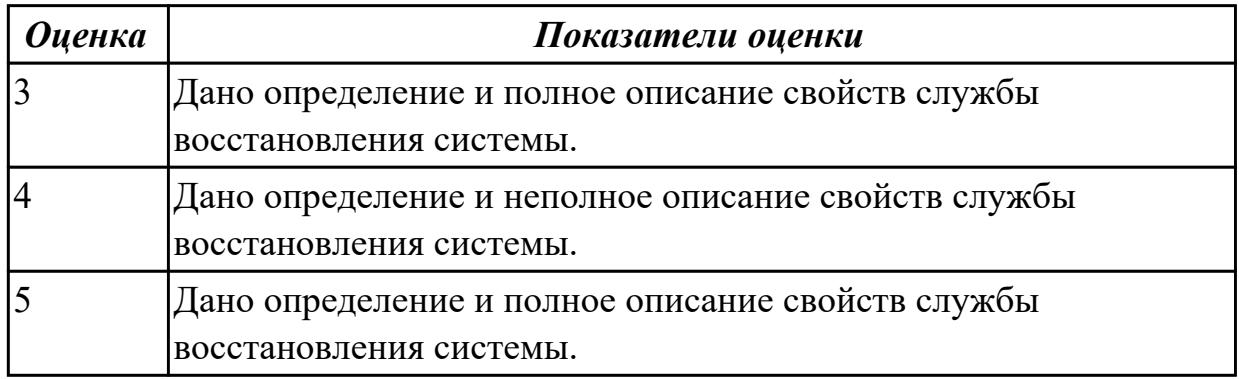

### **Задание №4**

Привести требования безопасности при работе с электроустановками согласно техническому регламенту «О безопасности электроустановок».

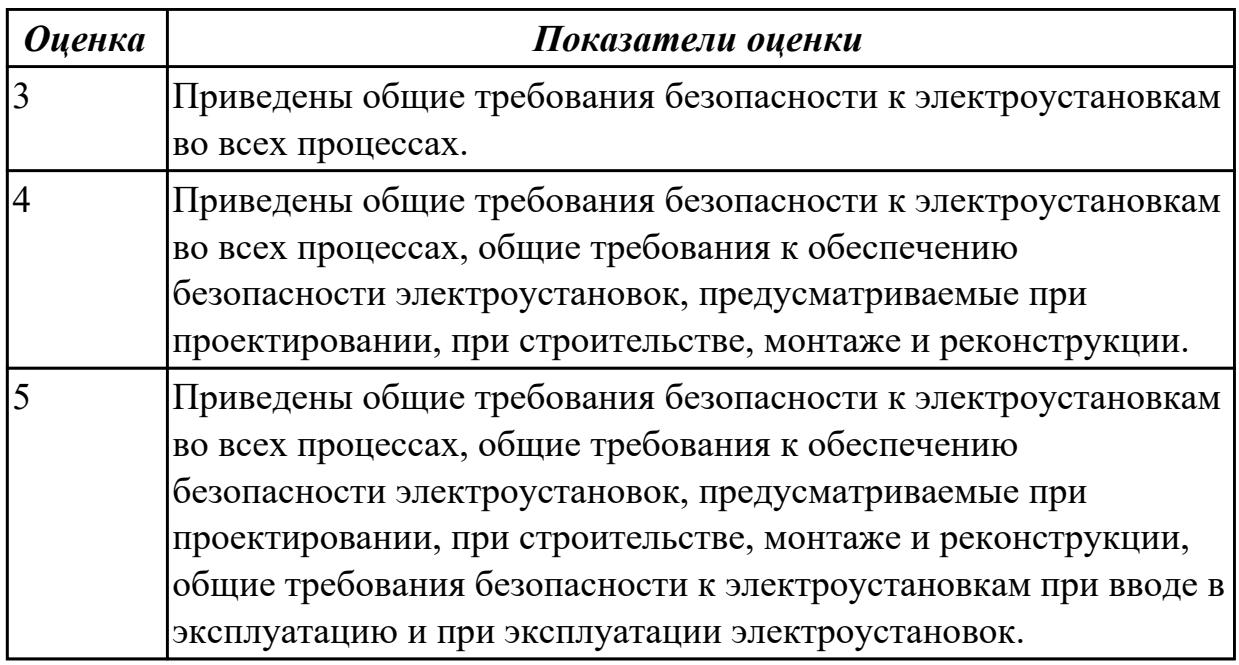

### **Задание №5**

Составить план модернизации имеющейся конфигурации персонального компьютера в соответствии с требованиями.

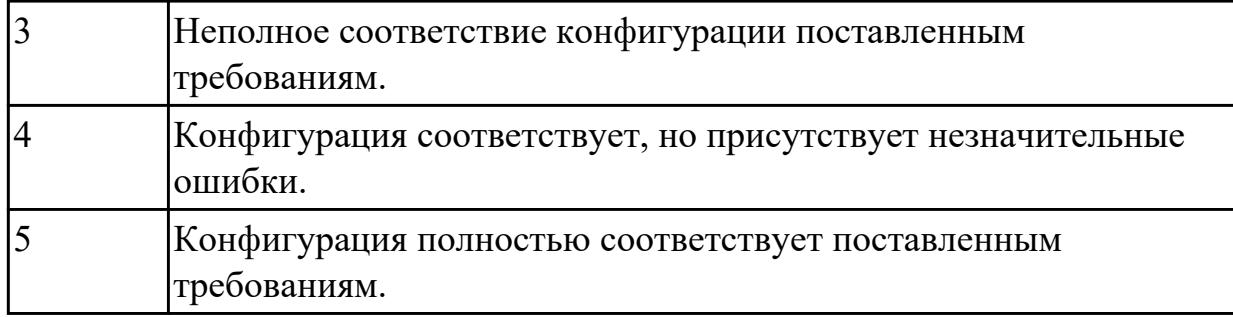

Привести примеры различных форм-факторов системных плат. Произвести сравнение.

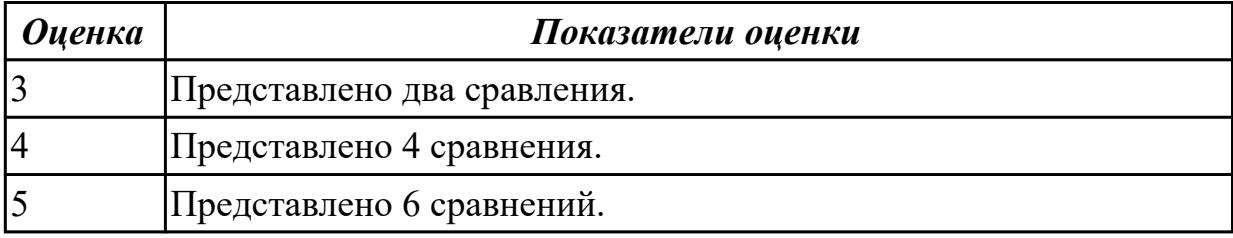

### **Дидактическая единица для контроля:**

1.4 Методы технического обслуживания и технического ремонта СВТ;

## **Задание №1 (из текущего контроля)**

Привести примеры программного, аппаратного и комбинированного контроля.

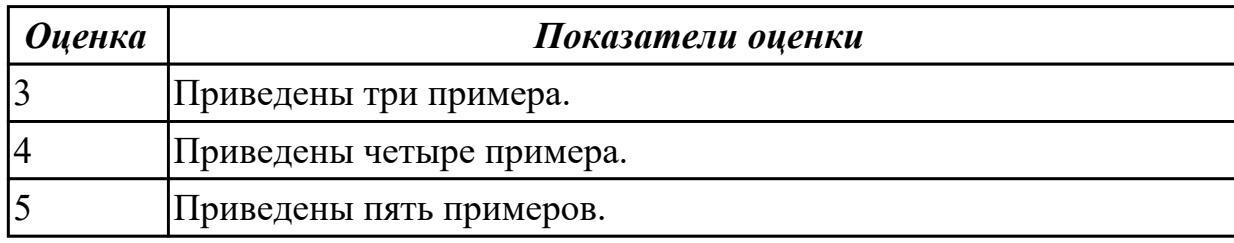

### **Задание №2**

Составить регламент испытаний СВТ руководствуясь (ГОСТ 21552-84 Средства вычислительной техники. Общие технические требования, приемка, методы испытаний, маркировка, упаковка, транспортирование и хранение).

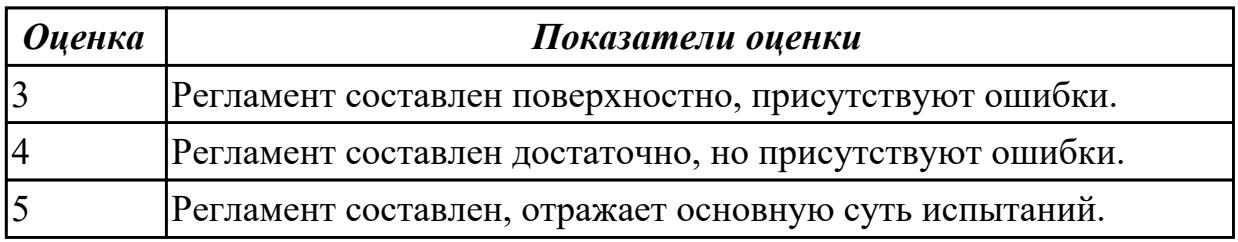

### **Задание №3**

Модельный ряд чипсетов компании Intel. Подбор конфигурации ПК в бюджетном ценовом сегменте.

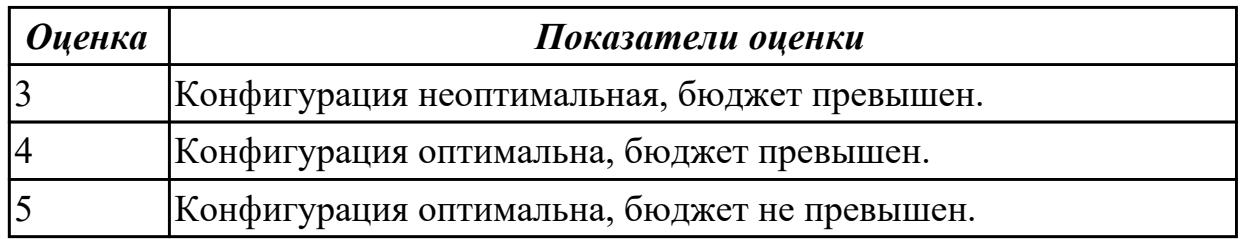

### **Задание №4**

Модельный ряд чипсетов компании AMD. Подбор конфигурации ПК в бюджетном ценовом сегменте.

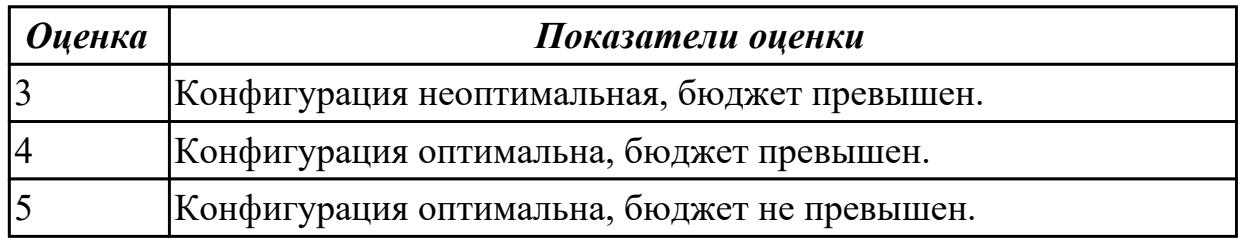

### **Задание №5**

Модельный ряд чипсетов компании AMD. Подбор конфигурации ПК в бюджетном ценовом сегменте.

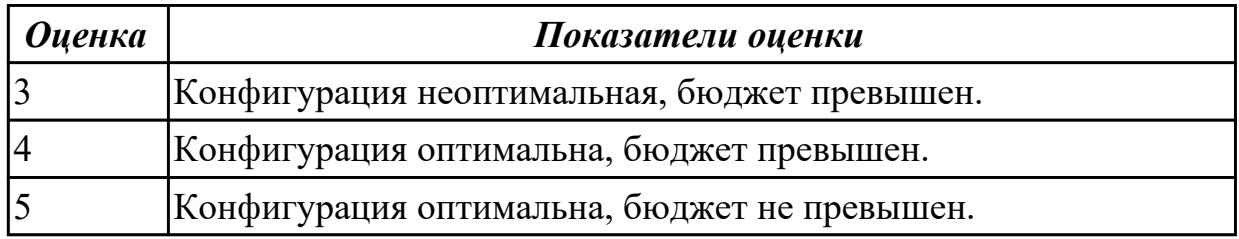

### **Задание №6**

Перечислить и описать уровни программного регулирования.

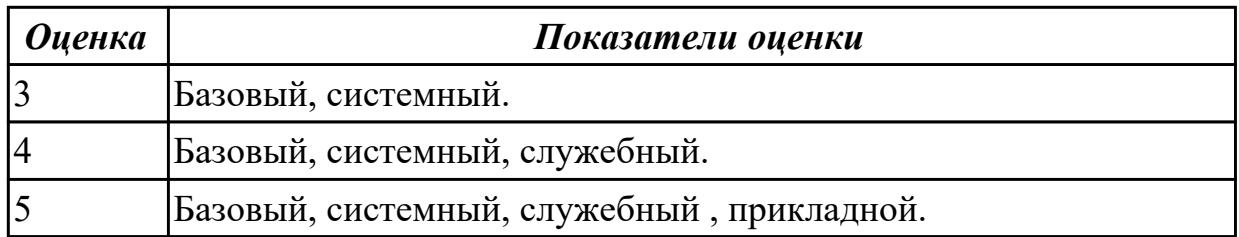

#### **Дидактическая единица для контроля:**

2.1 проводить контроль, диагностику и восстановление работоспособности компьютерных систем и комплексов;

### **Задание №1 (из текущего контроля)**

Установить и настроить антивирусные пакеты.

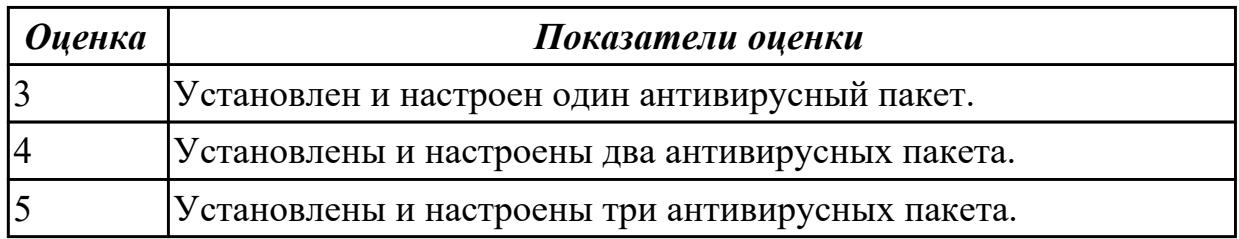

#### **Задание №2**

Создать архив системы и восстановить состояние системы из него.

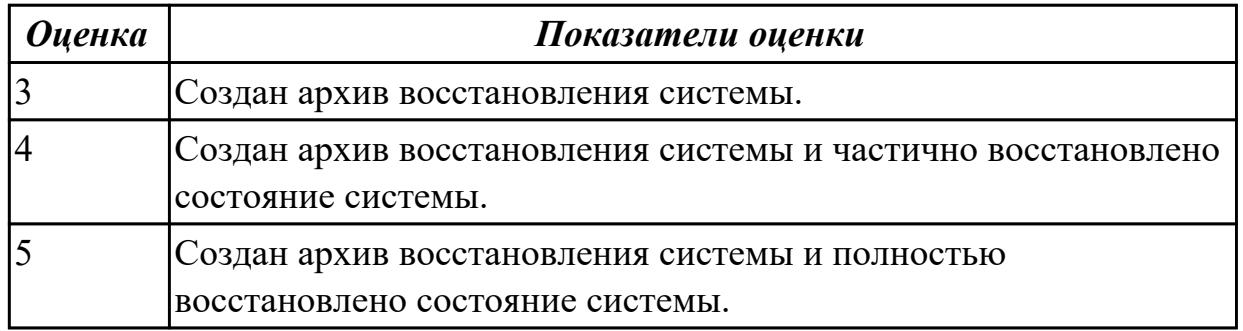

#### **Задание №3**

Привести примеры тест – программ встроенных в ОС Windows ( ARP - просмотр и изменение таблиц ARP (Address Resolution Protocol) BCDEDIT - редактирование хранилища данных конфигурации загрузки (BCD) CHKDSK - проверка диска (Check Disk) DISKPART - управление разделами и дисками из командной строки DISPDIAG - вывод дампов с диагностической информацией о графической подсистеме. IPCONFIG просмотр и управление конфигурацией протокола IP PING утилита проверки доступности узла TASKLIST - отображение списка выполняющихся приложений и служб Windows TRACERT - трассировка маршрута к удаленному узлу WINSAT - средство проверки производительности Windows).

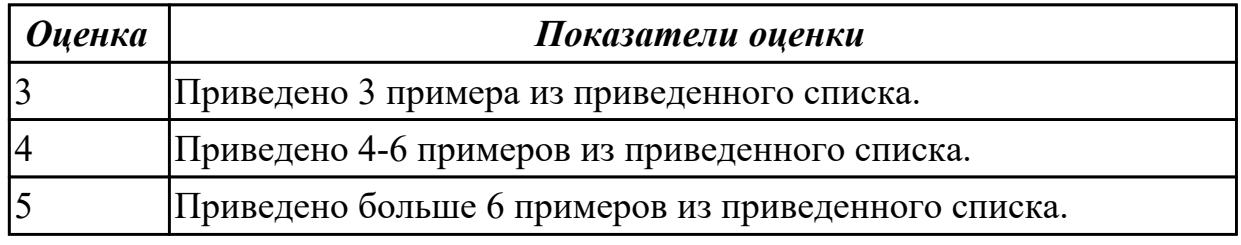

#### **Задание №4**

Протестировать ЖК монитор: 1) Используя ПО для генерации тестовых сигналов. 2) Используя мультиметр измерить онсновыные электрические параметры цепей монитора. 3) Используя осцилограф измерить и оценить электрические параметры

#### сигналов.

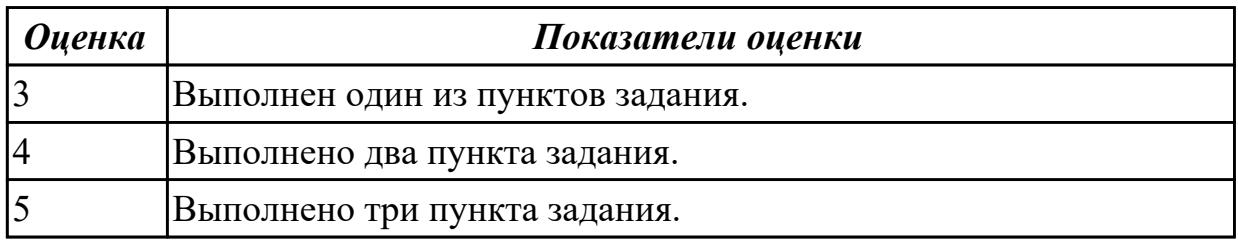

#### **Задание №5**

Видео интерфейсы VGA / DVI / HDMI / DisplayPort. Особенности, соместимость, пропускная сособность.

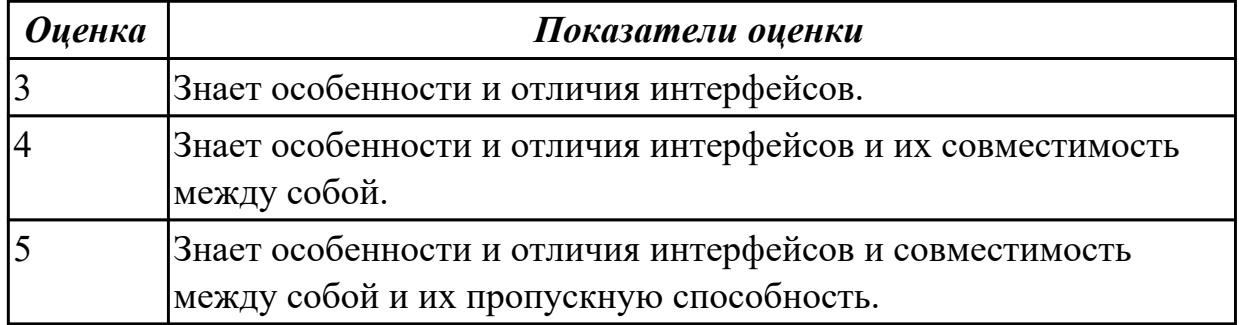

#### **Задание №6**

Описать работу службы восстановления системы.

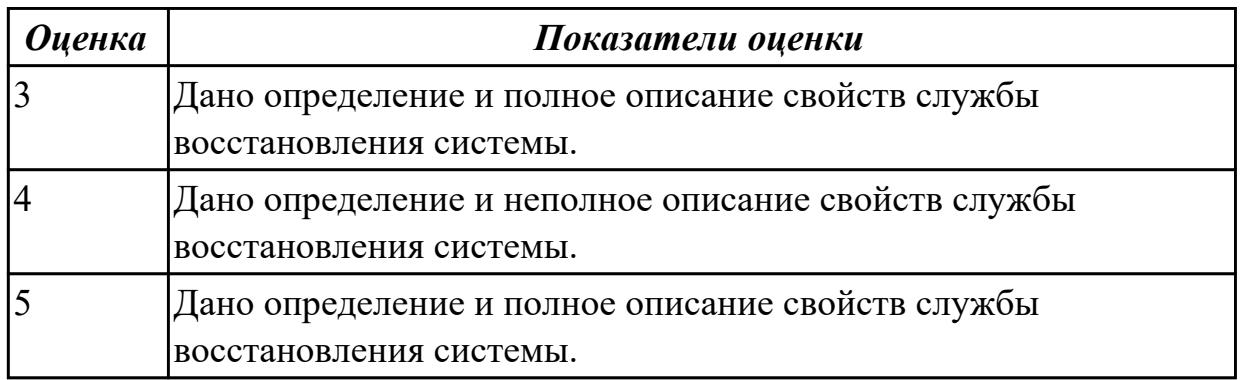

### **Задание №7**

Произвести замену блока питания, произвести диагностику и ТО.

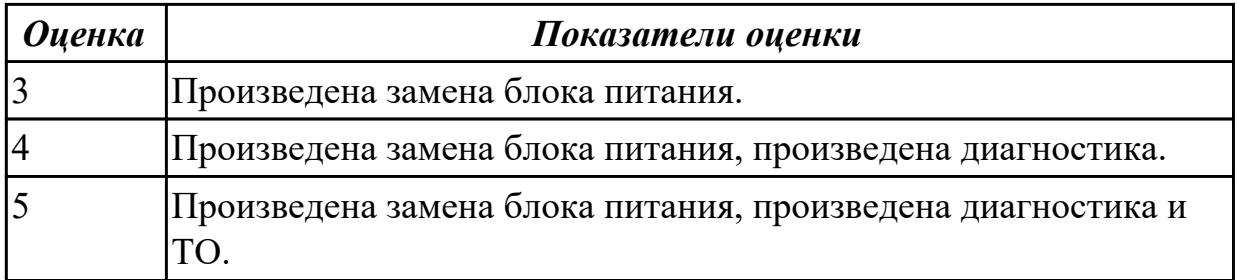

Произвести замену накопителей на жестких магнитных дисках и перенос данных между носителями.

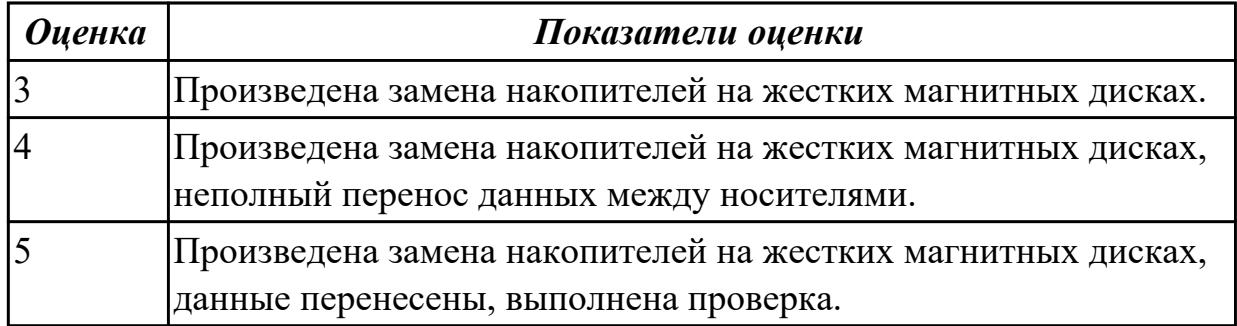

#### **Дидактическая единица для контроля:**

2.2 проводить системотехническое обслуживание компьютерных систем и комплексов;

#### **Задание №1**

Создать архив системы и восстановить состояние системы из него.

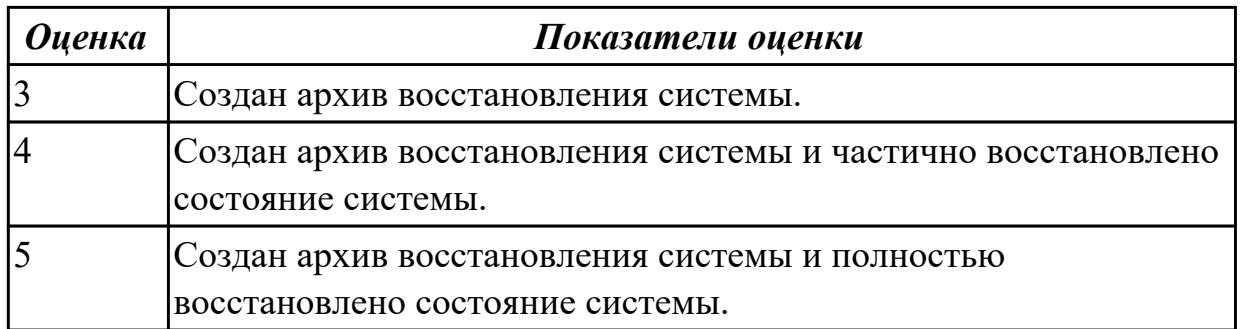

### **Задание №2**

Привести требования безопасности при работе с электроустановками согласно техническому регламенту «О безопасности электроустановок».

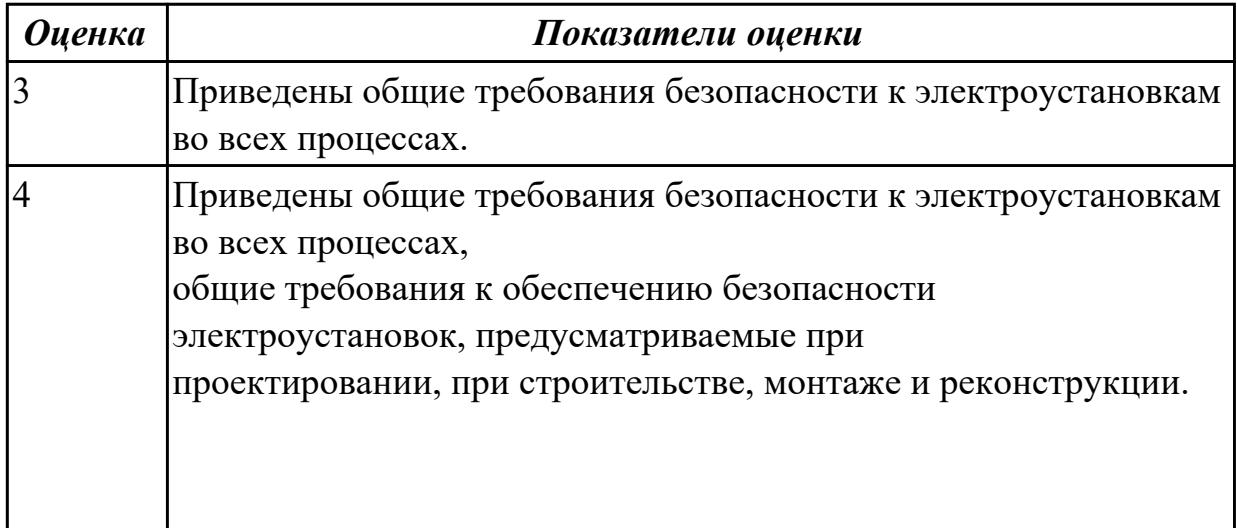

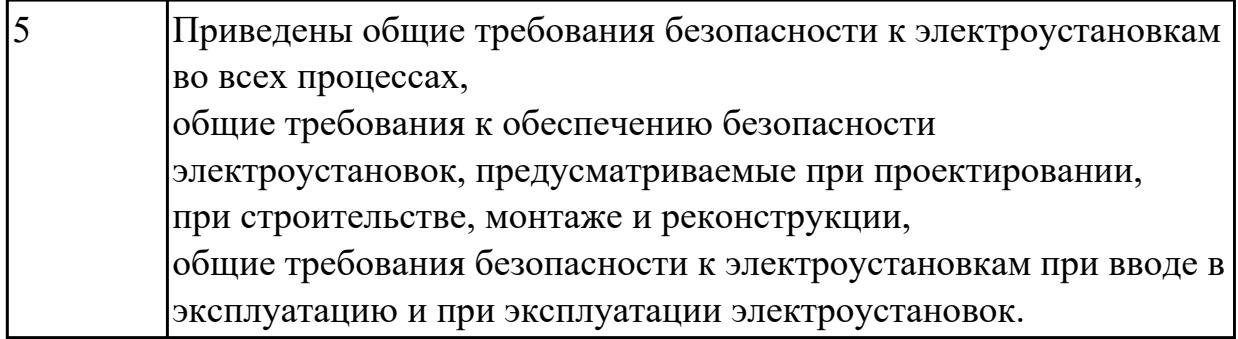

Произвести диагностику ОС Windows 7 встроенной системой восстановления системы.

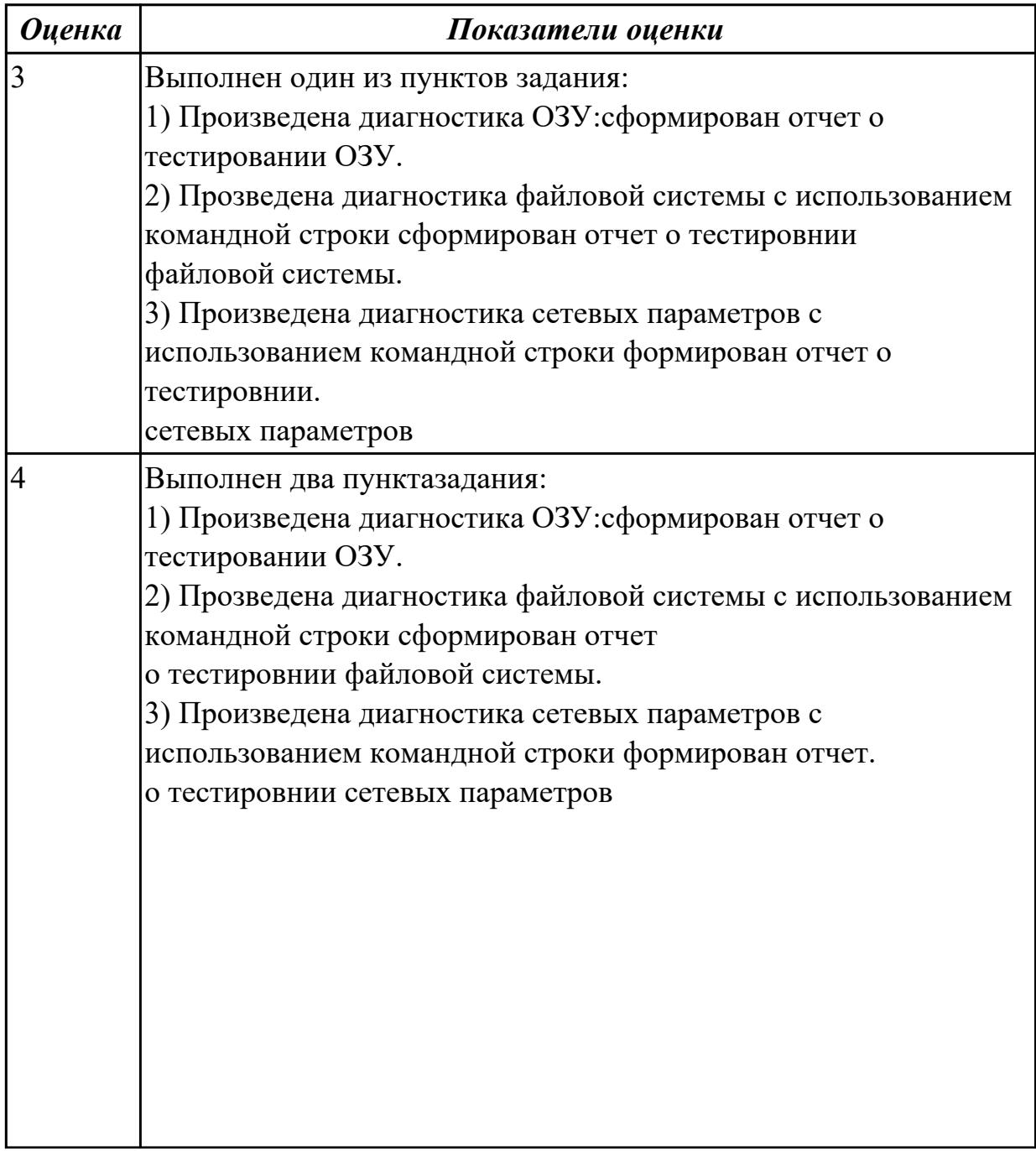

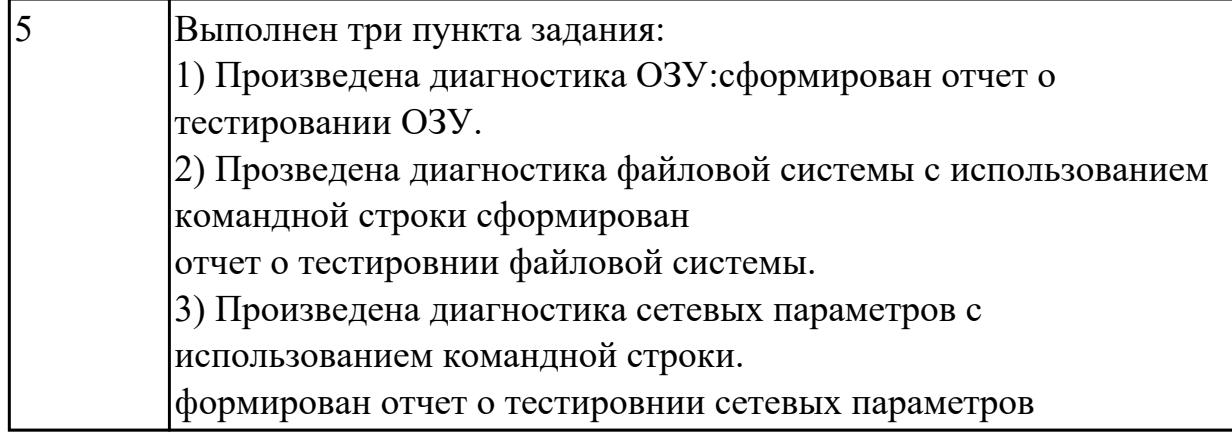

Используя POST - карту и мильтиметр проверить наличие напряжения на слотах расширения PCI, PCI-Express и ATX.

Произвести диагностику используя POST коды.

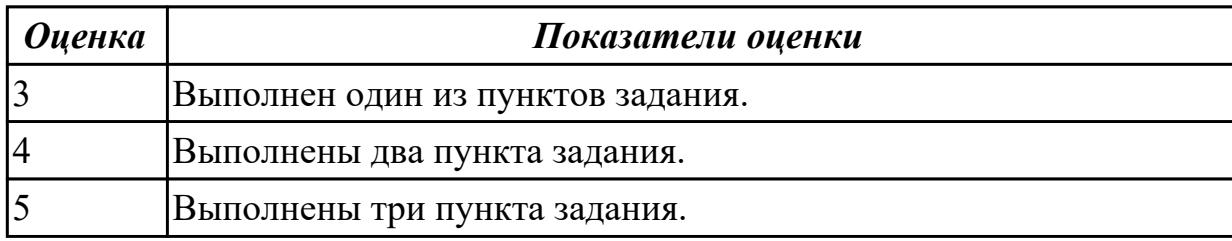

### **Задание №5**

Подобрать конфигурацию вычислительной/серверной платформы используя онлайн конфигуратор.

Конфигурация должна соответствовать заданным параметрам:

- Потребляемая мощность компонентов системы должна быть обеспечена необходимым количеством блоков питания и должна быть зарезервирована.
- Физические размеры системы должны соответствовать подобранному объему оборудования.
- Объем и производительность дисковой подсистемы должна обеспечивать необходимый уровень производительности.
- 1) Система хранения данных емкостью 40 ТБ в корпусе 2U.
- 2) Сервер виртуализации для 20 виртуальных машин 2 ядра ЦПУ/16 ГБ ОЗУ каждая.

3) Высокопроизводительный кластер с 4 PCI-Express 16X слотами в корпусе 1U.

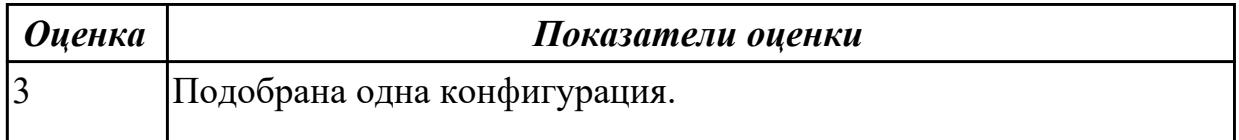

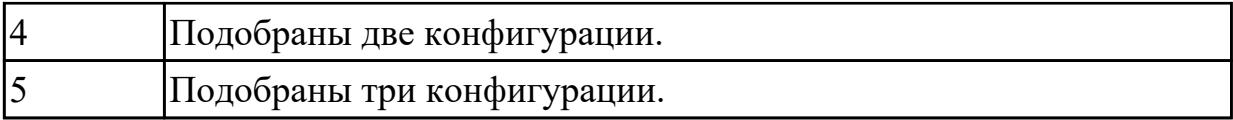

Написать способы программной и аппаратурной диагностики HDD и SDD.

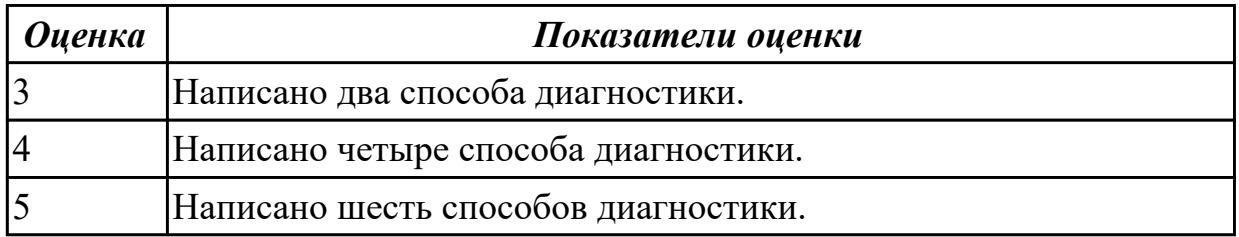

#### **Задание №7**

Описать виды поломок принтеров.

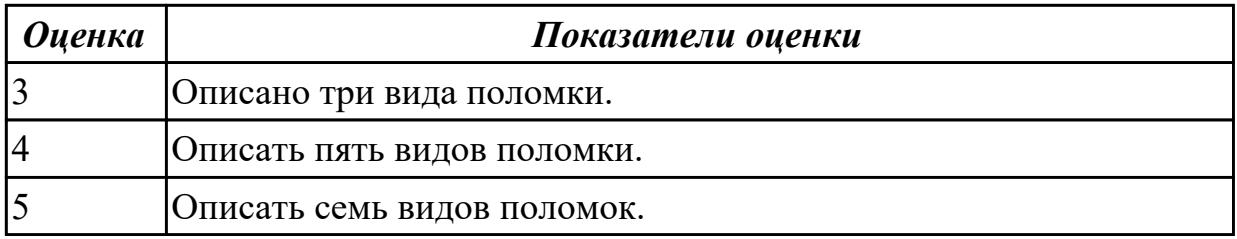

#### **Задание №8 (из текущего контроля)**

Составить план модернизации имеющейся конфигурации персонального компьютера в соответствии с требованиями.

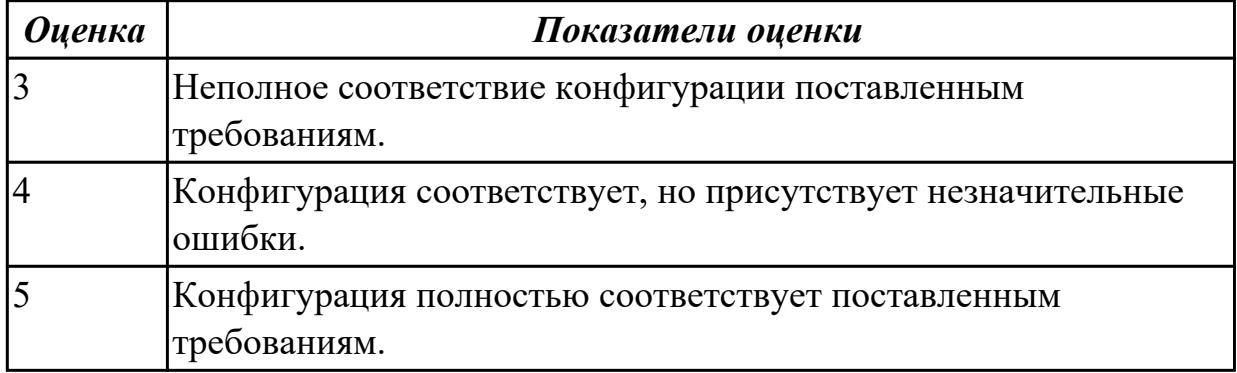

#### **Дидактическая единица для контроля:**

2.3 применять методы тестирования аппаратно-программными средствами; **Задание №1 (из текущего контроля)**

Восстановить работу ОС различными способами.

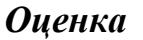

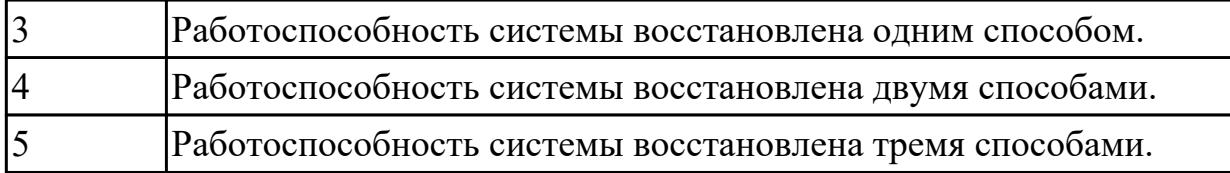

Задание №2

Перечислить что при автономной **отладке** аппаратуры могут потребоваться приборы, умеющие:

- выполнять аналоговые измерения;
- подавать импульсы определенной формы и длительности;
- подавать последовательность сигналов одновременно на несколько входов в соответствии с заданной временной диаграммой или заданным алгоритмом функционирования аппаратуры;
- сохранять значения сигналов с многих линий в течение промежутка времени, определяемого задаваемыми событиями;
- обрабатывать и представлять собранную информацию в удобном для разработчика виде.

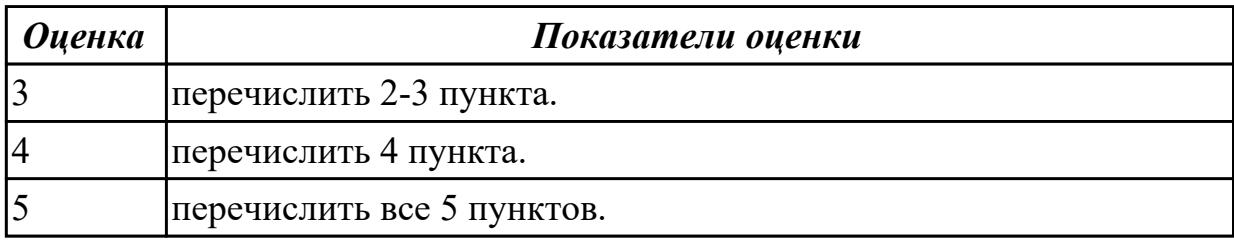

### **Задание №3**

Описать способы тестирование сканеров.

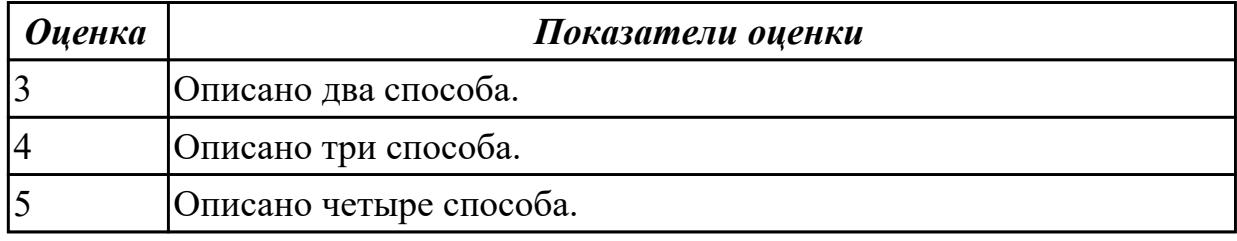

#### **Задание №4**

Описать методы тестирование программных средств.

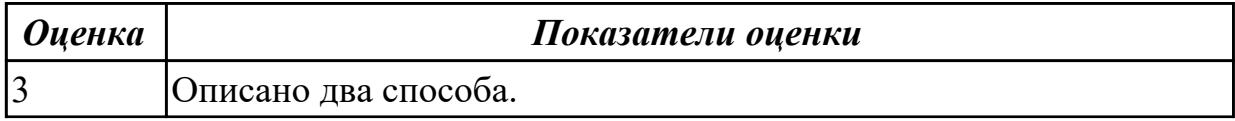

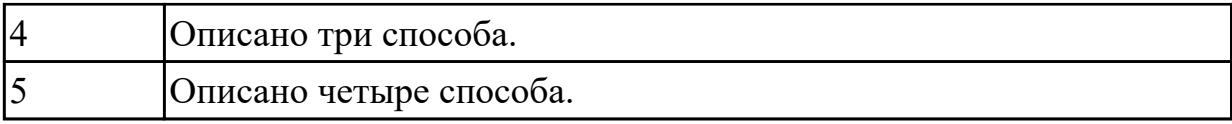

Дать понятие и описать тестирование "белого ящика", "черного ящика" и "серого ящика".

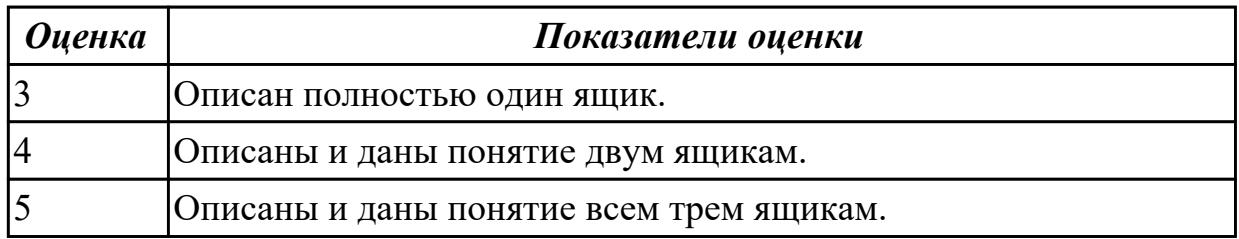

### **Задание №6**

Описать критерии тестирования потока управления :

- Тестирование команд.
- Тестирование ветвей.
- Тестирование маршрутов.
- Тестирование условий.
- Тестирование ветвей-условий.

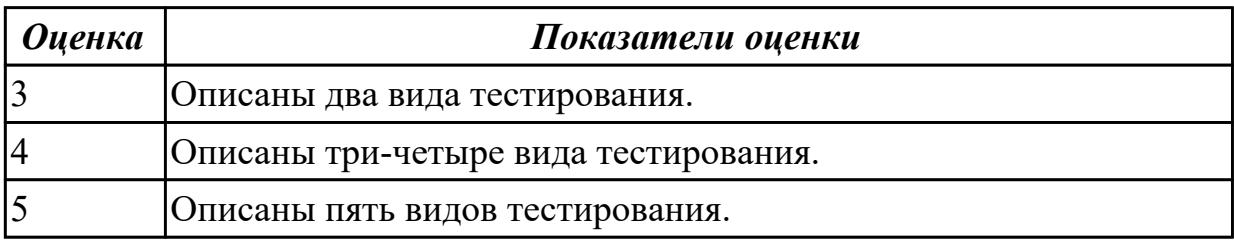

### **Задание №7**

Описать критерии тестирования потока данных:

- выделение областей переменных;
- тестирование и определение области данных;
- тестирование точности результата.

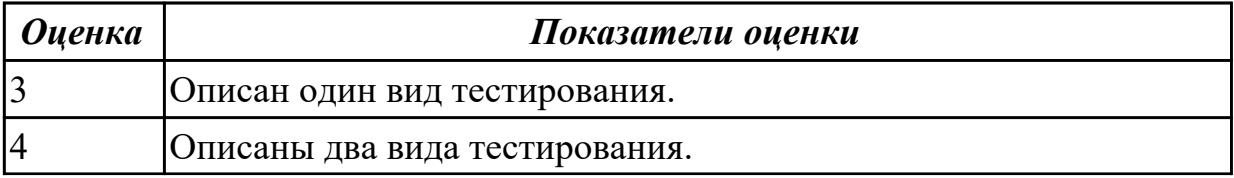

Описаны функциональные критерии:

- тестирование классов эквивалентности;
- тестирование граничных значений;
- тестирование на основе диаграмм причинно-следственных связей;
- тестирование пунктов спецификаций.

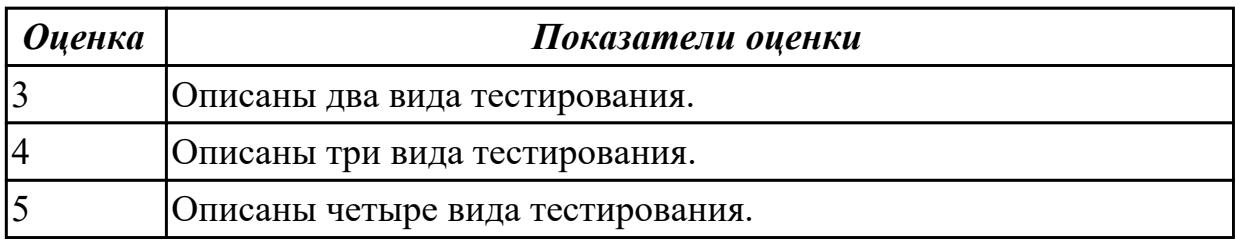